## XYZ export

Self-measured seafloor data from Olex can be exported to other 3D-modeling systems using the **Export function**. This data contains depth values with corresponding GPS positions and are stored as a text file in ASCII format. Plotter data such as marks and line objects are not included in the XYZ-

The data are stored in a compressed file in ".gz" format.

Users who need to export seafloor data can access the function by adding a DX-nokkel in Olex.

## Export of seafloor data limited by a defined area.

 First create an area by drag and drop markers from the Main menu line.

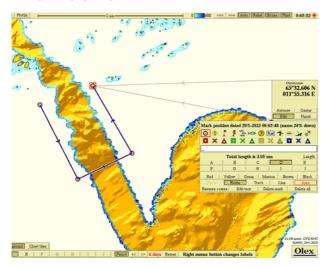

2. Select Area in the Chosen mark panel to connect the start and end point to close the area. Then click Export. All selv measured seafloor data limited by the area will be compressed and stored in a ".gz -file."

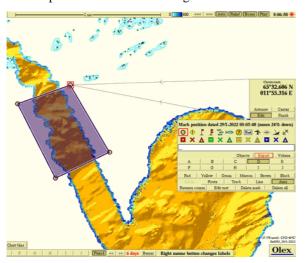

3. Select where to save the file and confirm, the panel will close when the export file is saved.

www.olex.no